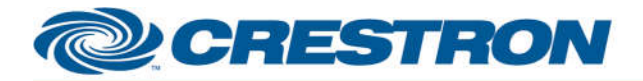

### **Partner: Planar Model: PS Series PSxx52 Device Type: LCD Display**

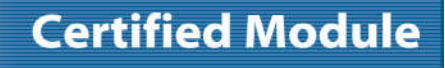

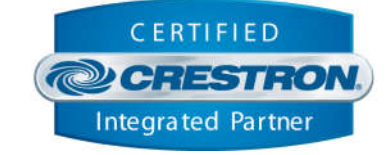

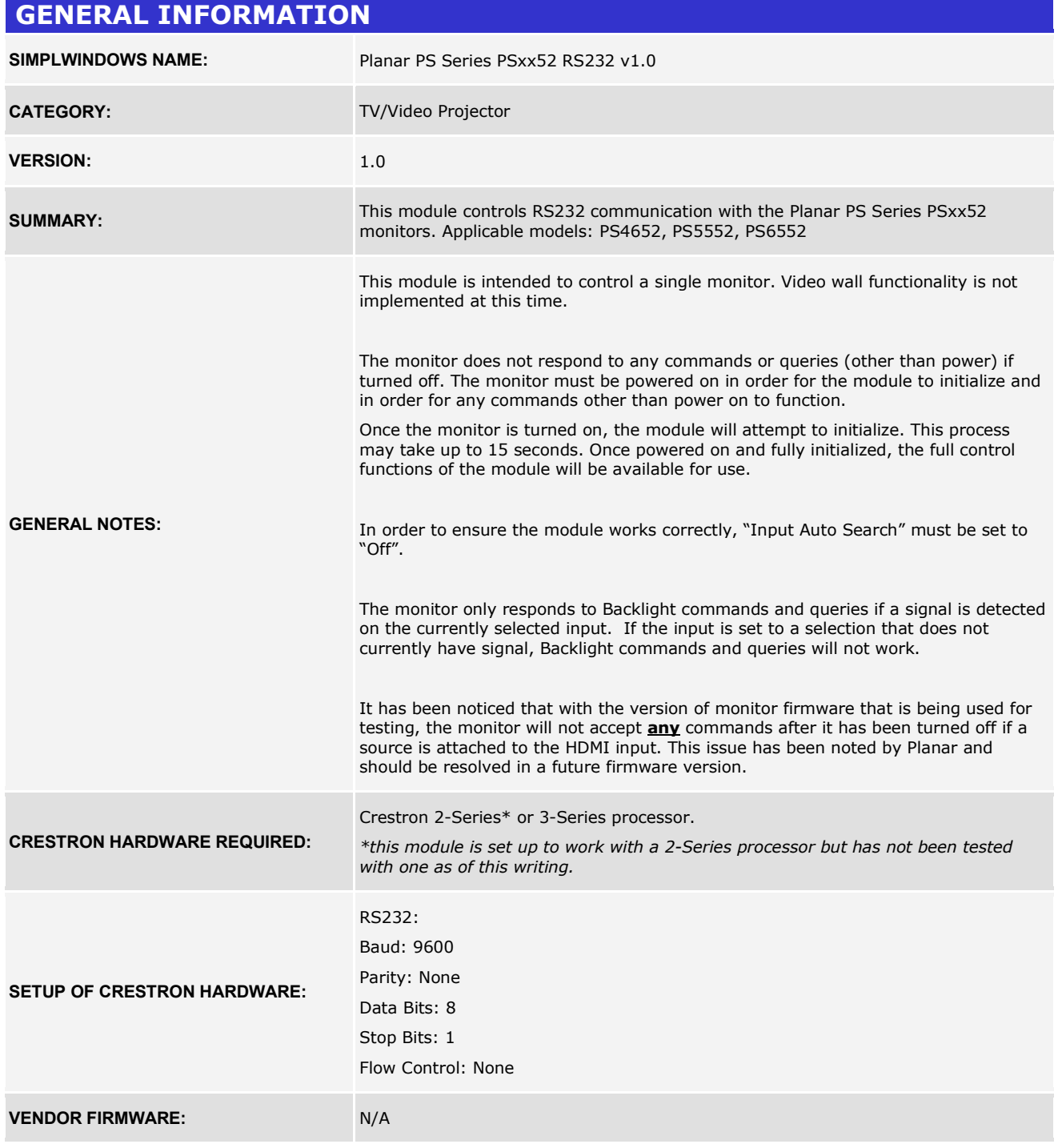

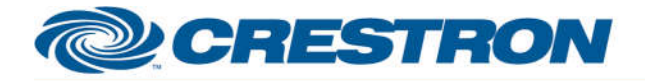

## **Partner: Planar Model: PS Series PSxx52 Device Type: LCD Display**

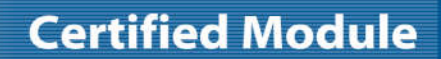

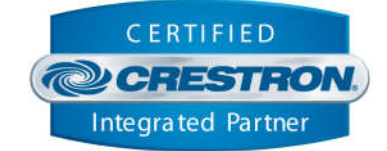

**VENDOR SETUP:** N/A

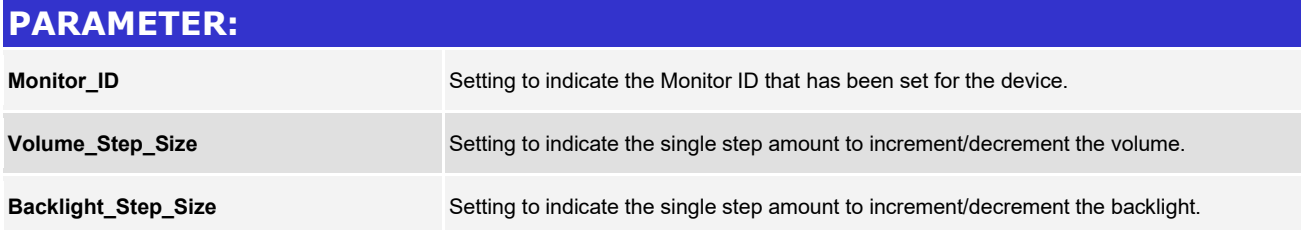

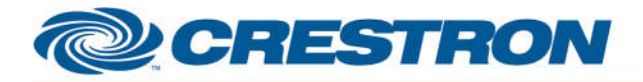

# **Certified Module**

## **Partner: Planar Model: PS Series PSxx52 Device Type: LCD Display**

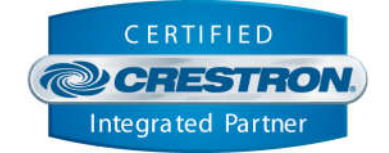

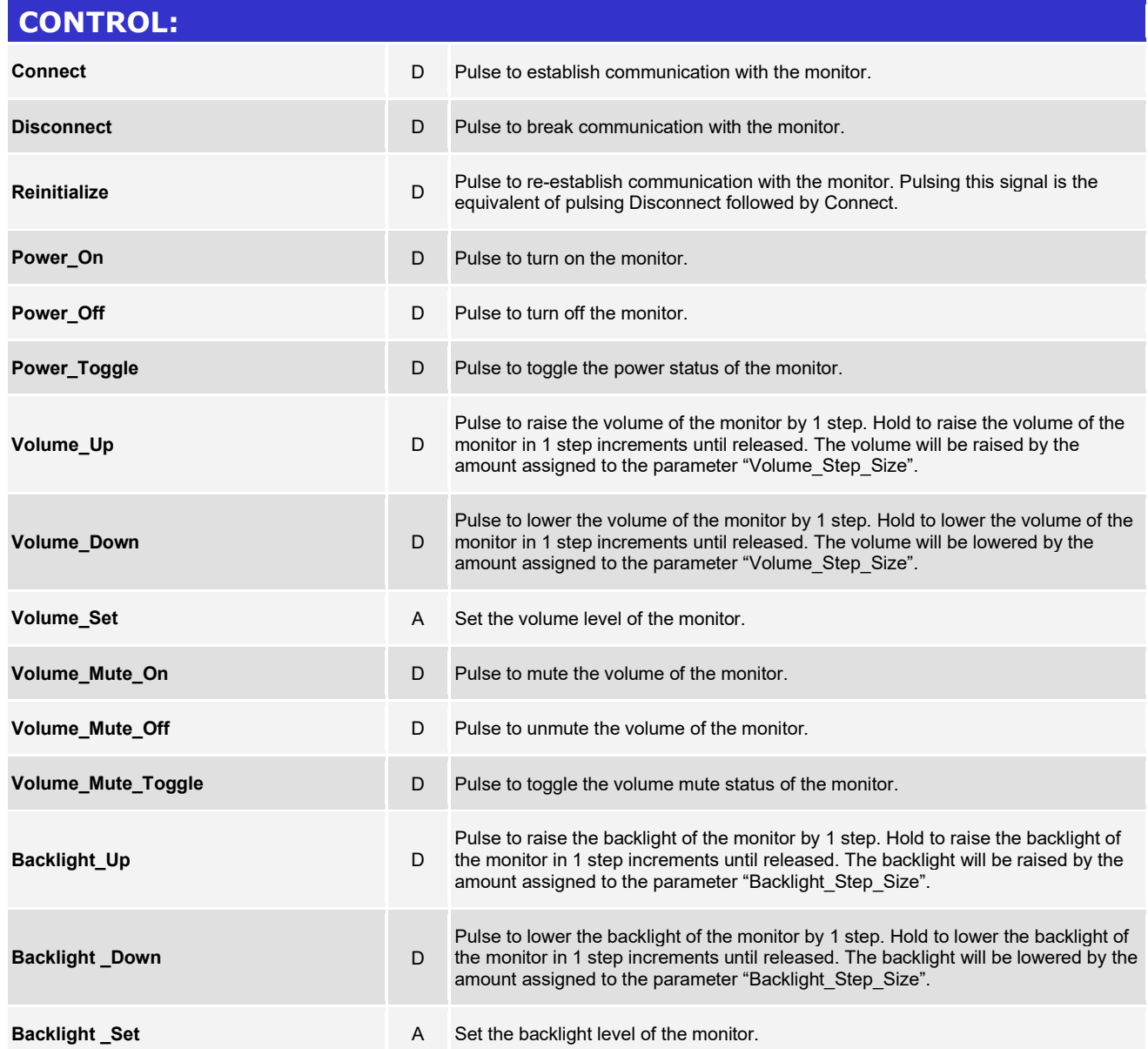

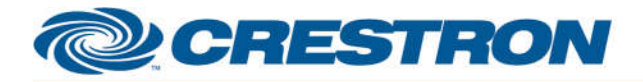

# **Certified Module**

## **Partner: Planar Model: PS Series PSxx52 Device Type: LCD Display**

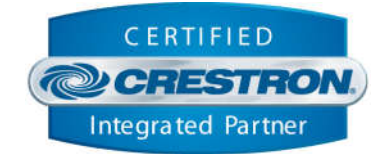

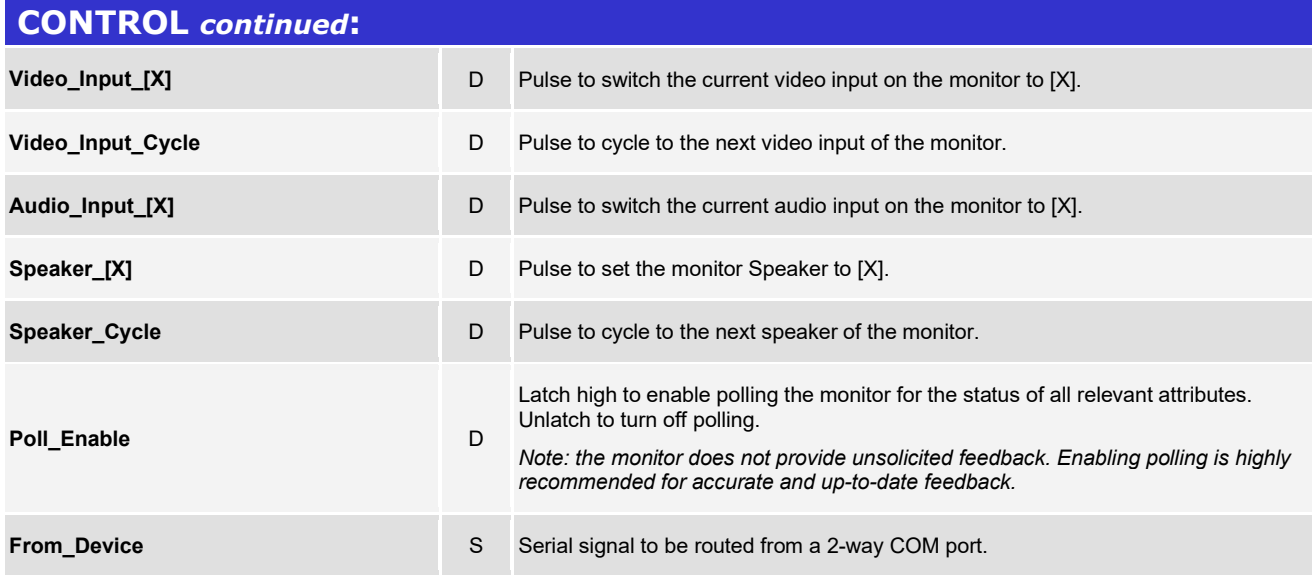

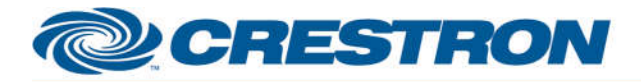

### **Partner: Planar Model: PS Series PSxx52 Device Type: LCD Display**

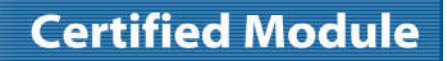

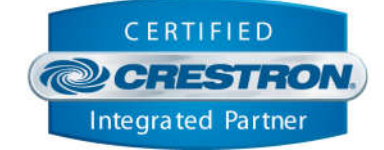

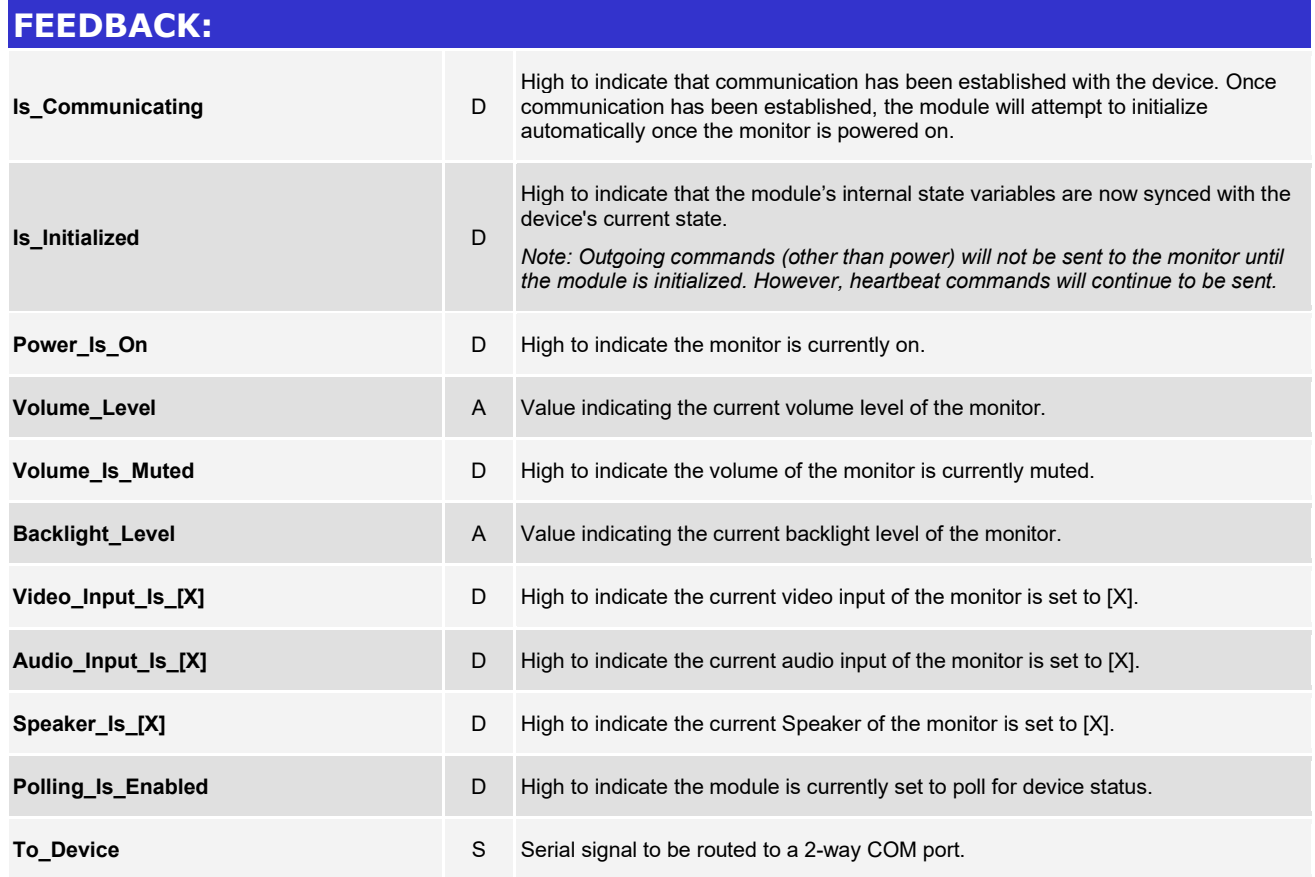

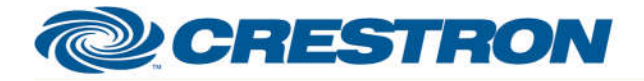

**Certified Module** 

## **Partner: Planar Model: PS Series PSxx52 Device Type: LCD Display**

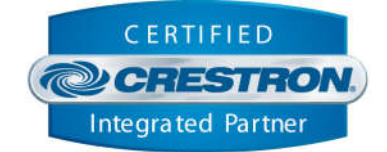

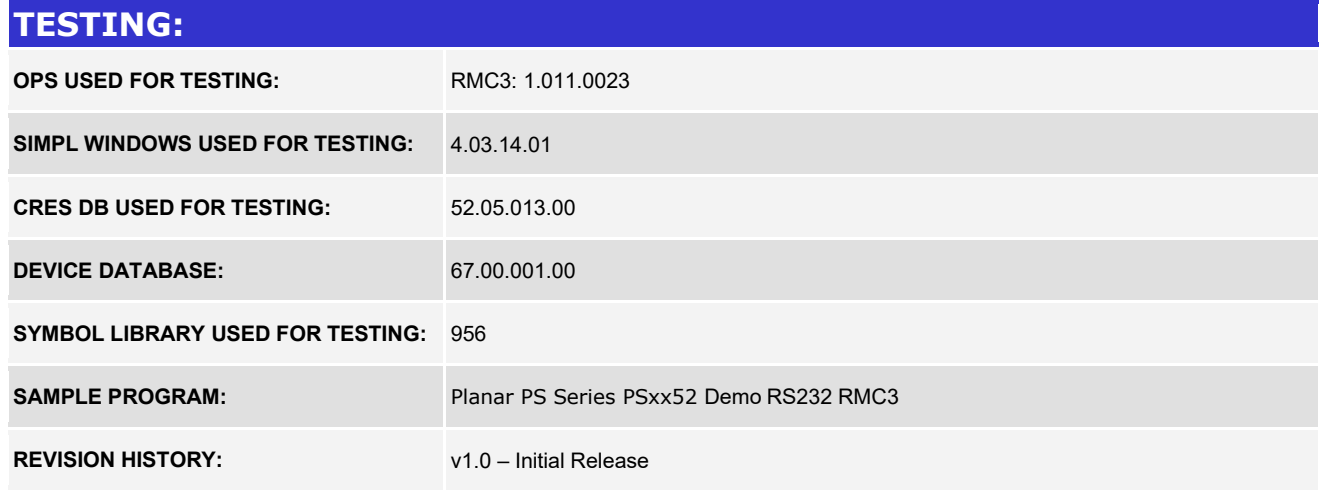